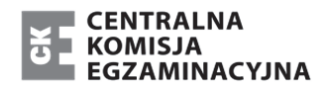

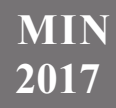

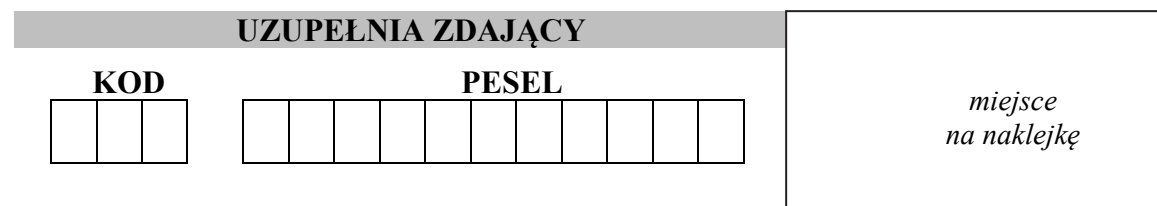

# **EGZAMIN MATURALNY Z INFORMATYKI POZIOM ROZSZERZONY CZĘŚĆ II**

# DATA: **6 czerwca 2017 r.**  CZAS PRACY: **150 minut**

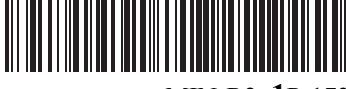

MIN-R2\_**1**P-173

LICZBA PUNKTÓW DO UZYSKANIA: **35**

# **UZUPEŁNIA ZDAJĄCY** WYBRANE:

**.................................................**  (system operacyjny)

**.................................................**  (program użytkowy)

**.................................................**  (środowisko programistyczne)

# **Instrukcja dla zdającego**

- 1. Sprawdź, czy arkusz egzaminacyjny zawiera 8 stron i czy dołączony jest do niego nośnik danych – podpisany *DANE*. Ewentualny brak zgłoś przewodniczącemu zespołu nadzorującego egzamin.
- 2. Wpisz zadeklarowane przez Ciebie na egzamin system operacyjny, środowisko programistyczne oraz program użytkowy.
- 3. Jeśli rozwiązaniem zadania lub jego części jest program komputerowy, to umieść w katalogu (folderze) oznaczonym Twoim numerem PESEL wszystkie utworzone przez siebie pliki w wersji źródłowej.
- 4. Pliki oddawane do oceny nazwij dokładnie tak, jak polecono w treści zadań, lub zapisz je pod nazwami (wraz z rozszerzeniem zgodnym z zadeklarowanym oprogramowaniem), jakie podajesz w arkuszu egzaminacyjnym. **Pliki o innych nazwach nie będą sprawdzane przez egzaminatorów**.
- 5. Przed upływem czasu przeznaczonego na egzamin zapisz w katalogu (folderze) oznaczonym Twoim numerem PESEL ostateczną wersję plików stanowiących rozwiązania zadań.
- 6. Na tej stronie oraz na karcie odpowiedzi wpisz swój numer PESEL i przyklej naklejkę z kodem.
- 7. Nie wpisuj żadnych znaków w części przeznaczonej dla egzaminatora.

#### **Zadanie 4. Punkty XY**

Plik punkty.txt zawiera 1000 wierszy, w których zapisane są po dwie liczby całkowite z przedziału [0, 10000], oddzielone pojedynczym odstępem. Para liczb w każdym wierszu odpowiada współrzędnym (x, y) jednego punktu w układzie kartezjańskim. W danych punkty się nie powtarzają.

Napisz program(y), który(e) da(dzą) odpowiedzi do poniższych zadań. Odpowiedzi zapisz w pliku *wyniki4.txt*, a każdą odpowiedź poprzedź numerem oznaczającym odpowiednie zadanie.

# **Zadanie 4.1. (0–2)**

Ile jest punktów, których **obie współrzędne** są liczbami pierwszymi?

#### **Zadanie 4.2. (0–3)**

Dwie liczby są cyfropodobne, jeżeli do zapisania każdej z nich wykorzystujemy takie same cyfry dziesiętne.

Podaj ile jest punktów, których współrzędne są cyfropodobne.

Przykład:

Liczby będące współrzędnymi punktu (123, 1321) są cyfropodobne, ponieważ obie zostały zapisane za pomocą cyfr 1, 2, 3.

Przykład:

Liczby będące współrzędnymi punktu (505, 55) nie są cyfropodobne, ponieważ do zapisania pierwszej liczby wykorzystano cyfry 0 i 5, a do zapisania drugiej z nich wykorzystano tylko cyfrę 5.

#### **Zadanie 4.3. (0–3)**

Znajdź najbardziej oddalone od siebie punkty. Podaj współrzędne znalezionych punktów oraz odległość między nimi zaokrągloną do liczby całkowitej. Jest tylko jedna para takich punktów.

**Uwaga:** odległość punktów A i B na płaszczyźnie określa wzór:

$$
|AB| = \sqrt{(x_B - x_A)^2 + (y_B - y_A)^2}
$$

gdzie  $x_A$ ,  $y_A$  są współrzędnymi punktu *A*, natomiast  $x_B$ ,  $y_B$  są współrzędnymi punktu *B*.

# **Zadanie 4.4.(0–3)**

Długość boku kwadratu *K* równa się 10000. Środek symetrii tego kwadratu znajduje się w początku układu współrzędnych *XY*, a jego boki są równoległe do osi układu. Podaj liczbę punktów, które leżą odpowiednio:

- a. **wewnątrz** kwadratu *K* (bez jego boków),
- b. **na bokach** kwadratu *K,*
- c. **na zewnątrz** kwadratu *K* (bez jego boków).

# **Do oceny oddajesz:**

- plik tekstowy *wyniki4.txt* zawierający odpowiedzi do poszczególnych zadań, odpowiedź do każdego zadania powinna być poprzedzona jego numerem;
- plik(i) zawierający(e) komputerową realizację Twoich obliczeń o nazwie(ach):

 ................................................................................................................................................... ...................................................................................................................................................

#### **Zadanie 5. Firma transportowa**

Firma transportowa dysponuje samochodami ciężarowymi przeznaczonymi do realizacji usług dla klientów. Informacje o wszystkich samochodach tej firmy zapisano w pliku *transport.txt*.

Każdy samochód opisano w osobnym wierszu, podając: markę i model (łącznie jako jedno pole), rok produkcji, cenę zakupu w zł, numer rejestracyjny, przebieg w km oraz datę ostatniego remontu.

Dane w wierszu oddzielone są znakiem tabulacji. Pierwszy wiersz pliku jest wierszem nagłówkowym.

Przykład:

Marka i model Rok p roduk cji Cena\_ zakup u Nr\_rejestr acyjny Przebieg Data\_ostatni ego\_remontu Iveco Strails 2006 85900 ERA 210 TR 1200655 2015-01-31 Iveco Strails 2006 85900 ERA 211 TR 1068570 2015-01-25

Samochód podlega amortyzacji na skutek zużycia oraz upływu czasu. Wartość samochodu obniża się

- o 5% ceny zakupu za każdy rok liczony od roku produkcji;
- o 2% ceny zakupu po przejechaniu każdych 100 000 km.

# Przykład:

Wartość samochodu wyprodukowanego w 2015 roku zakupionego za 70 000 zł, w 2017 roku (po 2 latach od roku produkcji) i przebiegu 350 000 km wyniesie 58800 zł, ponieważ

- amortyzacja w wyniku upływu czasu obniży wartość samochodu o 7000 zł=  $5\%*70000*2$
- amortyzacja w wyniku zużycia obniży wartość samochodu o kolejne 4200 zł  $= 2\% * 70000 * 3$

Wykorzystaj dane zawarte w pliku *transport.txt* oraz dostępne narzędzia informatyczne i podaj odpowiedzi do poniższych zadań. Odpowiedzi umieść w pliku *wyniki5.txt*, a każdą odpowiedź poprzedź numerem oznaczającym to zadanie.

# **Zadanie 5.1. (0–4)**

- a) Podaj, jaką wartość w roku 2017 ma samochód Volvo FH o numerze rejestracyjnym ERA 092 TR oraz jego kwotę amortyzacji wynikającą z upływu czasu i kwotę amortyzacji wynikającą z użytkowania (przebiegu), aktualne w roku 2017.
- b) Wyszukaj samochód o najniższej wartości w roku 2017. Podaj jego markę i model, numer rejestracyjny oraz wartość w roku 2017.

#### **Zadanie 5.2. (0–4)**

Pole *Marka\_i\_model* każdego samochodu zawiera dwie informacje: nazwę marki i model, oddzielone pojedynczym znakiem odstępu. Wyłuskaj nazwę marki każdego samochodu. Następnie sporządź zestawienie, w którym dla każdej marki podasz:

- a) liczbę samochodów tej marki w firmie
- b) średni przebieg samochodów tej marki w kilometrach, zaokrąglony do liczby całkowitej.

Wykonaj wykres kolumnowy ilustrujący średni przebieg każdej marki samochodu. Pamiętaj o opisie wykresu, na który składa się: tytuł wykresu i etykiety osi poziomej.

#### **Zadanie 5.3. (0–2)**

Utwórz zestawienie zawierające liczby samochodów poszczególnych marek wyprodukowanych w kolejnych latach od 2006 do 2015 włącznie.

#### **Zadanie 5.4. (0–3)**

Wyszukaj cztery samochody, dla których upłynęło najwięcej czasu od daty ostatniego remontu, do dnia 1 stycznia 2017. Dla każdego z nich podaj: markę i model, numer rejestracyjny oraz liczbę dni, które upłynęły od daty ich ostatniego remontu do dnia 1 stycznia 2017.

# **Do oceny oddajesz:**

- plik tekstowy wyniki5.txt zawierający odpowiedzi do poszczególnych zadań, odpowiedź do każdego zadania powinna być poprzedzona jego numerem;
- plik zawierający wykres do zadania 5.2 o nazwie: ……………………………………
- plik(i) zawierający(e) komputerową realizację Twoich obliczeń o nazwie(ach):

................................................................................................................................................... ...................................................................................................................................................

#### **Zadanie 6. Sklep internetowy**

Sklep internetowy prowadzi sprzedaż programów komputerowych różnych firm. Większość oprogramowania oferowana jest w pakietach po kilka programów, ale trafiają się oferty programów pojedynczych.

Pierwszy wiersz w każdym z plików jest wierszem nagłówkowym i zawiera nazwy pól. Dane w każdym wierszu oddzielone są znakiem tabulacji.

W pliku *programy.txt* podano informacje o oferowanych programach: identyfikator programu, jego nazwę, rodzaj i cenę w zł, każdy program w osobnym wierszu pliku. Przykład:

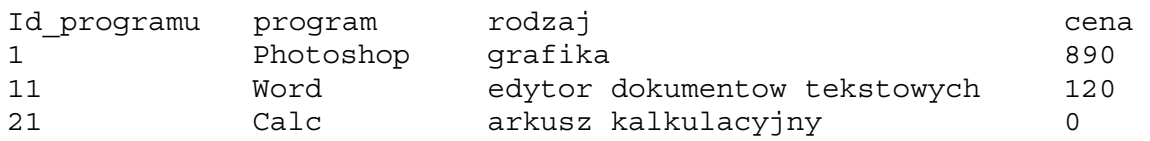

W pliku *pakiety.txt* zapisano informacje o pakietach: identyfikator pakietu, jego nazwę oraz nazwę firmy producenta, każdy pakiet w osobnym wierszu. Przykład:

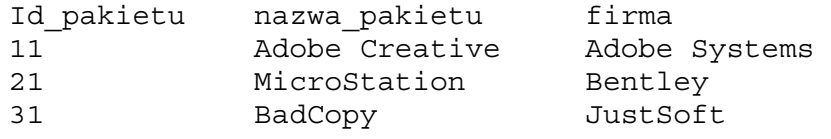

Plik *zestawy.txt* opisuje zawartość pakietów. W każdym wierszu znajdują się dwie liczby: identyfikator pakietu oraz identyfikator programu. Każdemu pakietowi odpowiada tyle wierszy w pliku, ile programów zawiera ten pakiet. Przykład:

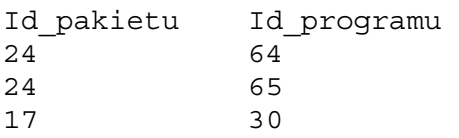

Wykorzystując dane z plików oraz dostępne narzędzia informatyczne, podaj odpowiedzi do poniższych zadań. Odpowiedzi umieść w pliku *wyniki6.txt*, a każdą odpowiedź poprzedź numerem oznaczającym to zadanie.

# **Zadanie 6.1. (0–2)**

Wyszukaj wszystkie programy z rodzaju edytor dokumentow tekstowych, które są zawarte **przynajmniej w dwóch różnych pakietach**. Utwórz zestawienie zawierające dla każdego z tych programów: jego nazwę, cenę oraz liczbę pakietów, w których jest zawarty.

#### **Zadanie 6.2. (0–2)**

Podaj unikatową listę nazw pakietów zawierających takie programy, w których do opisu rodzaju użyto słowo: zarzadzanie (unikatowa lista zawiera elementy bez powtórzeń).

#### **Zadanie 6.3. (0–2)**

Dla każdego pakietu oblicz jego wartość, czyli sumę cen programów w nim zawartych. Utwórz zestawienie zawierające trzy najdroższe pakiety (o największych wartościach), dla każdego z nich podaj nazwę pakietu, nazwę firmy i wartość.

#### **Zadanie 6.4. (0–2)**

Podaj nazwy wszystkich programów, które nie występują w żadnym pakiecie.

#### **Zadanie 6.5. (0–3)**

Wyszukaj takie pakiety, które zawierają przynajmniej jeden program w cenie większej niż 0 zł (komercyjny) i przynajmniej jeden program w cenie równej 0 zł (darmowy). Utwórz zestawienie, w którym podasz nazwy tych pakietów oraz liczbę programów komercyjnych, a także liczbę programów darmowych w nim zawartych dla każdego pakietu.

#### **Do oceny oddajesz:**

- plik tekstowy wyniki6.txt zawierający odpowiedzi do poszczególnych zadań, odpowiedź do każdego zadania powinna być poprzedzona jego numerem;
- plik(i) zawierający(e) komputerową realizację Twoich obliczeń o nazwie(ach):

................................................................................................................................................... ................................................................................................................................................... **BRUDNOPIS** *(nie podlega ocenie)*